АРИЯ ФРОЛА

**ИЗ ОПЕРЫ «В БУРЮ»** 

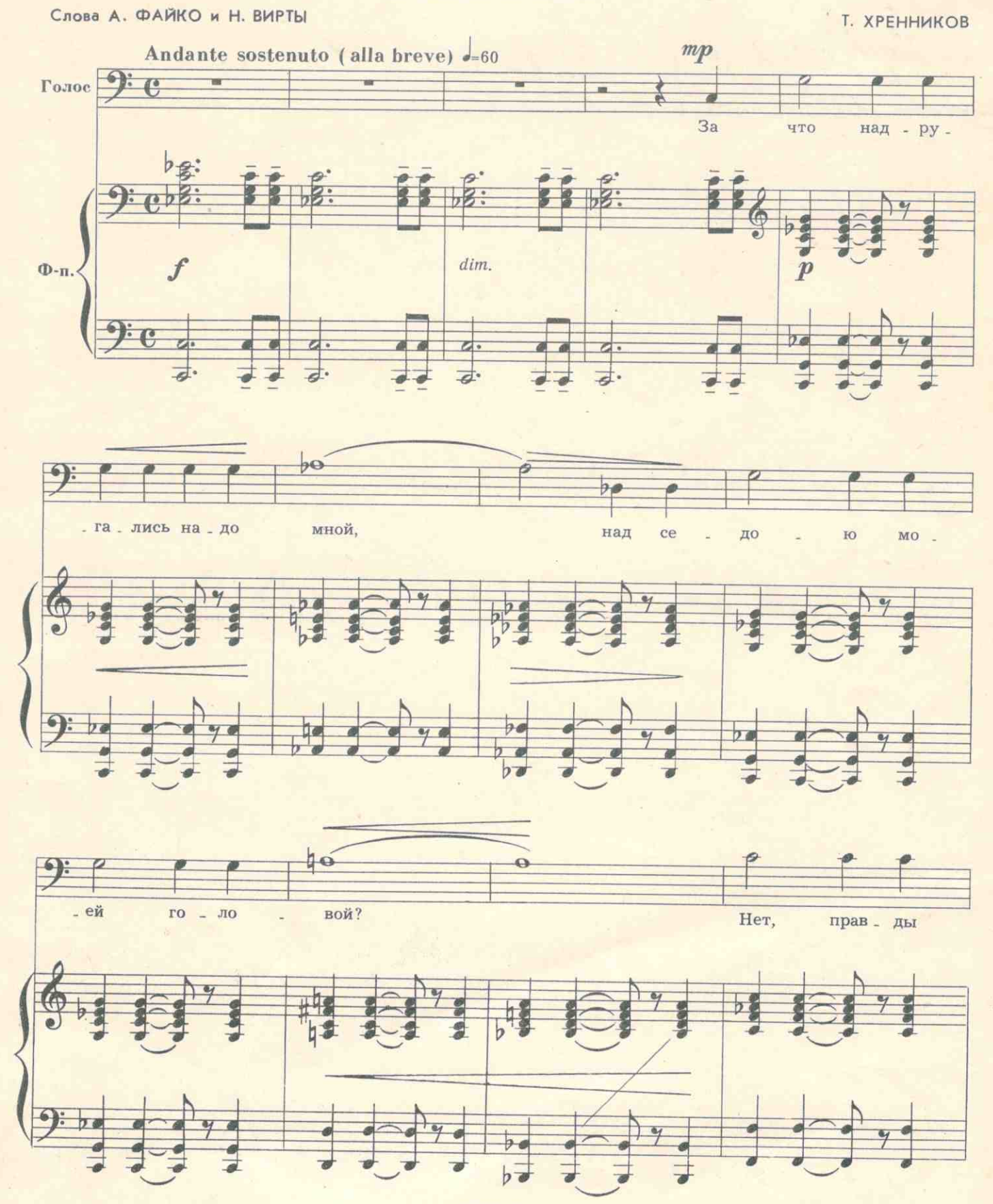

C 3634 K

 $\,2$  $\overline{\rightarrow}$ 

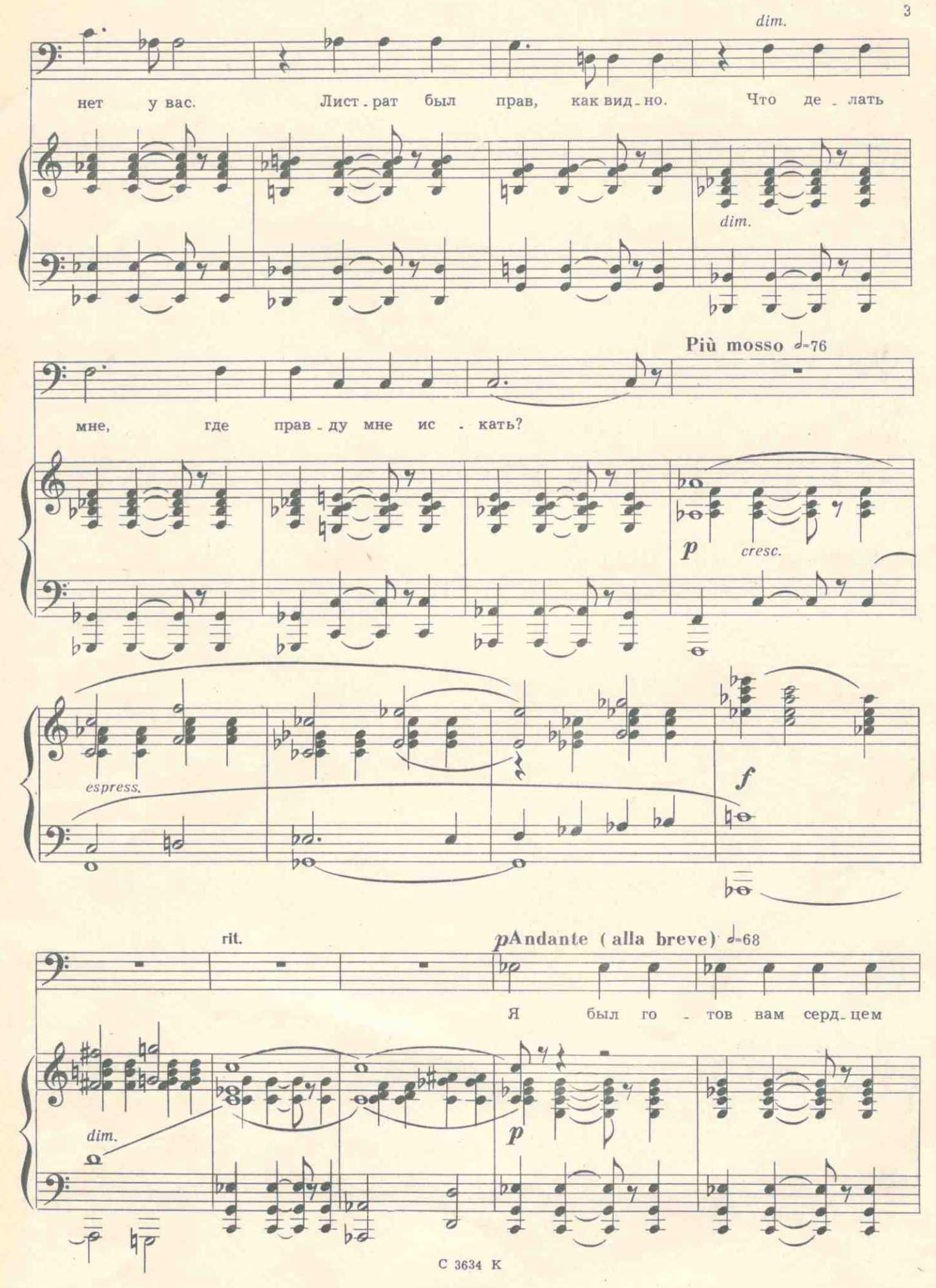

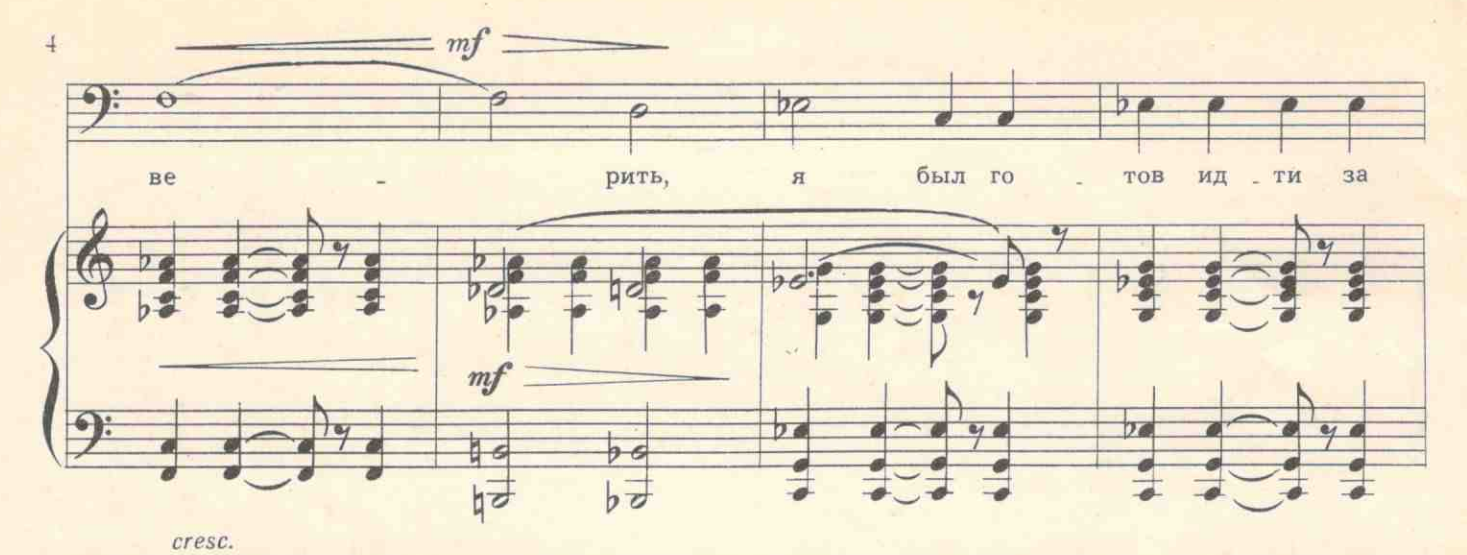

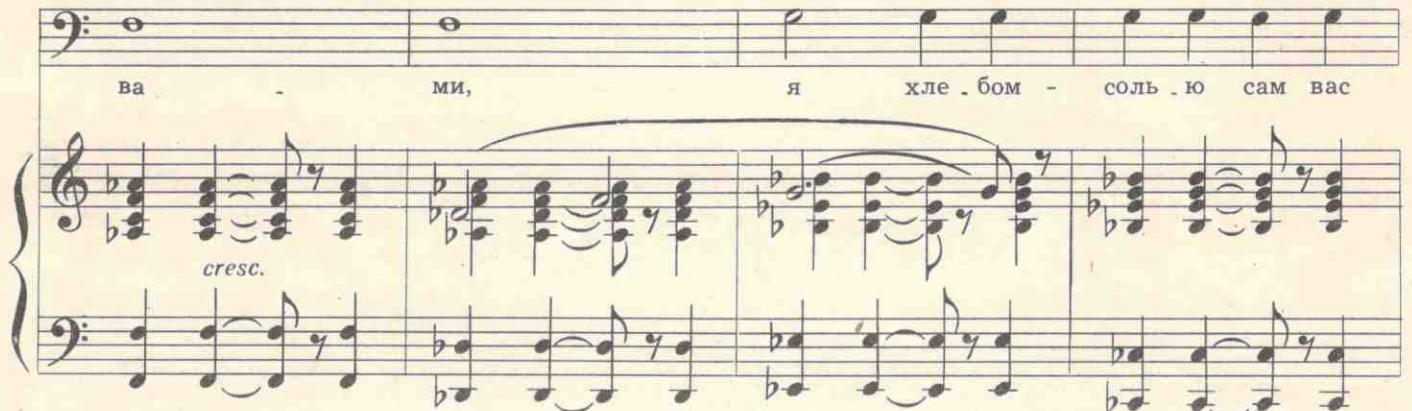

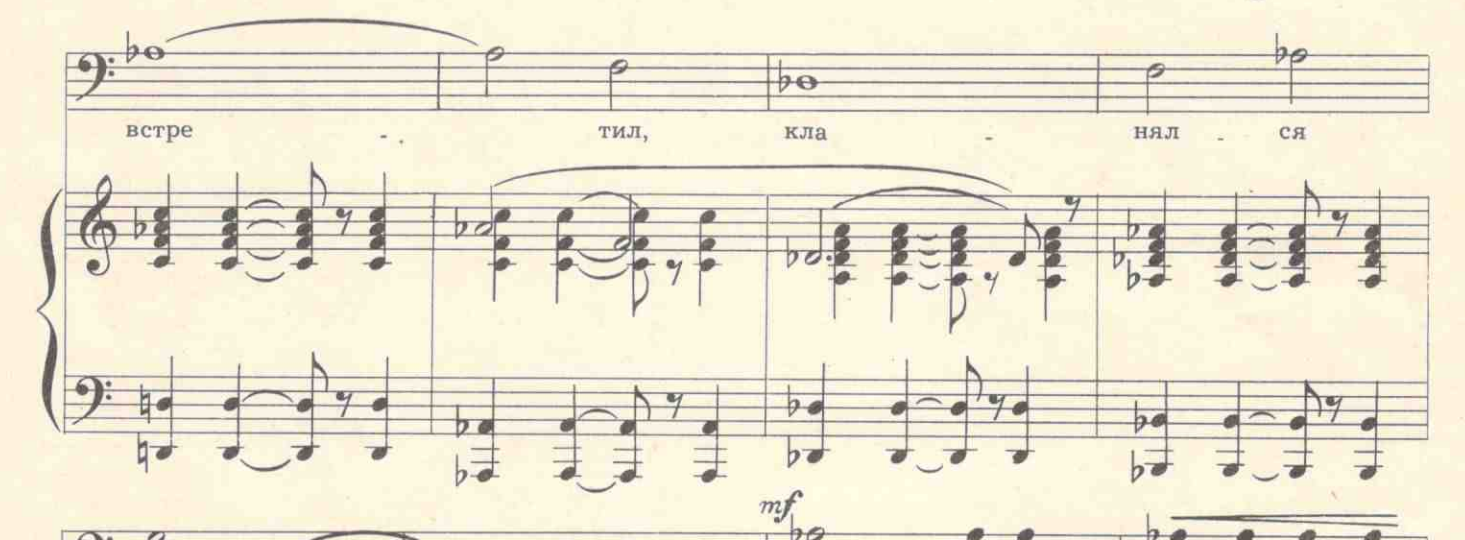

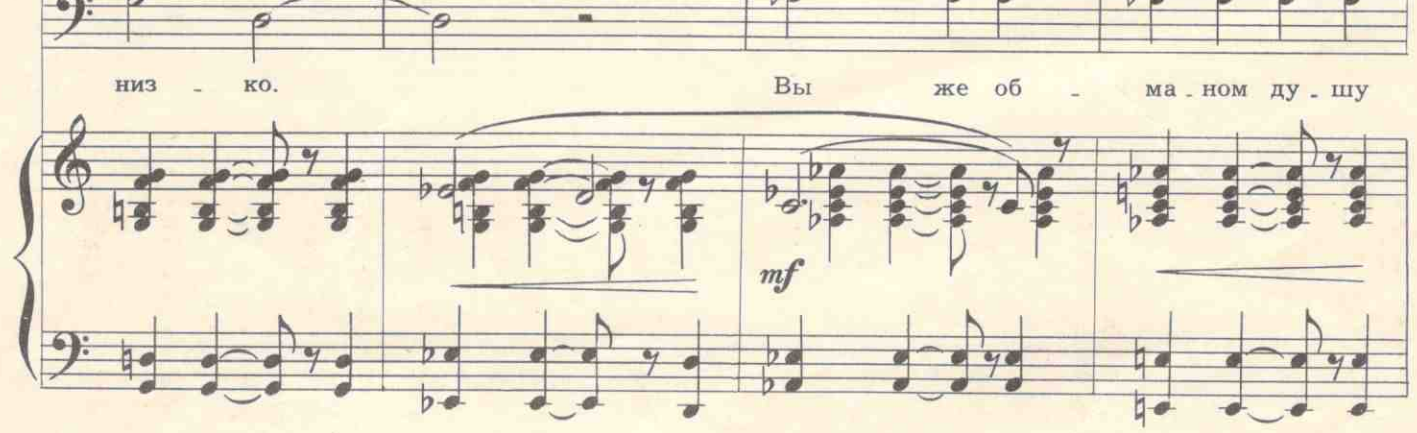

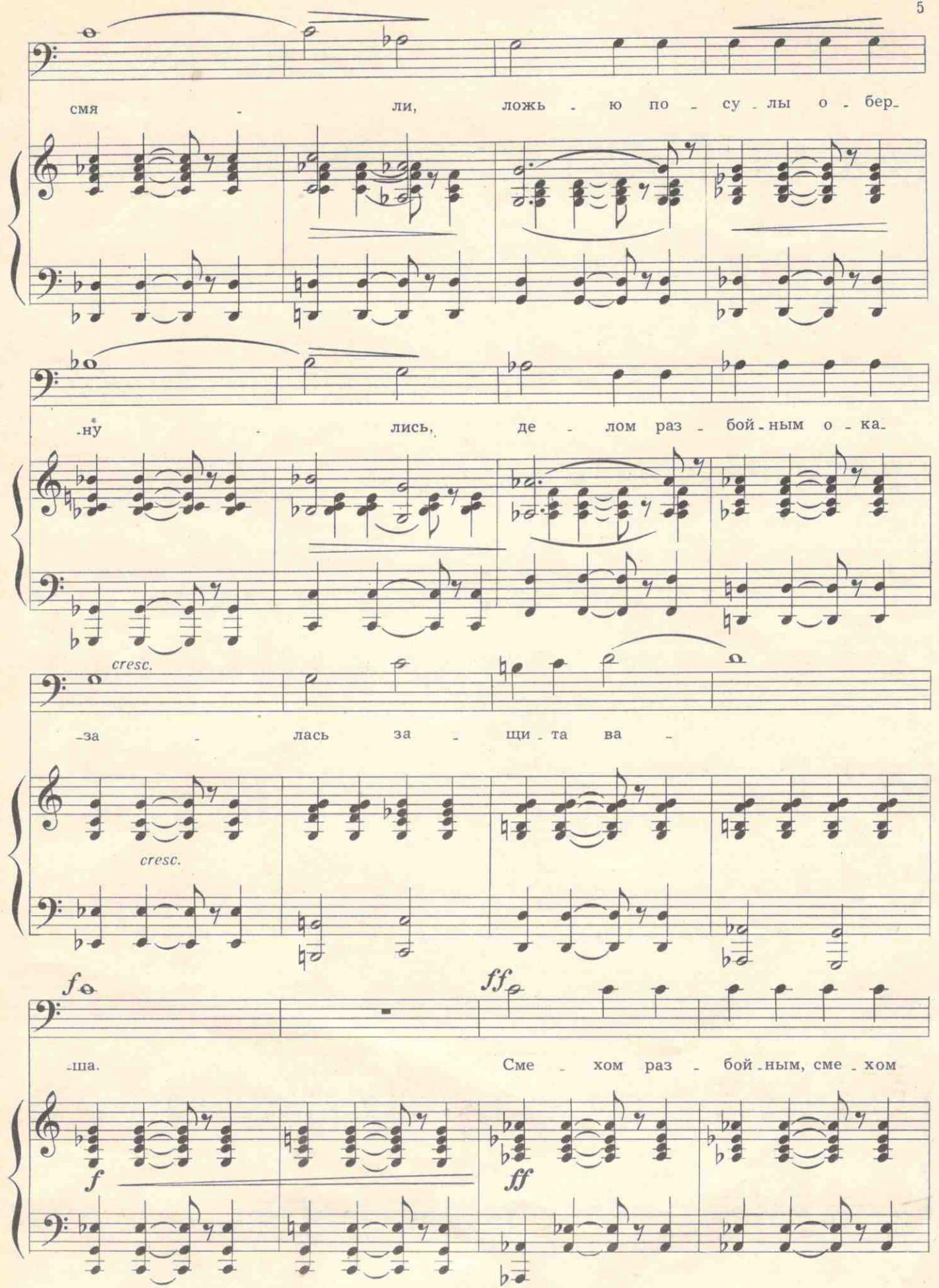

 $\ddot{\text{o}}$ 

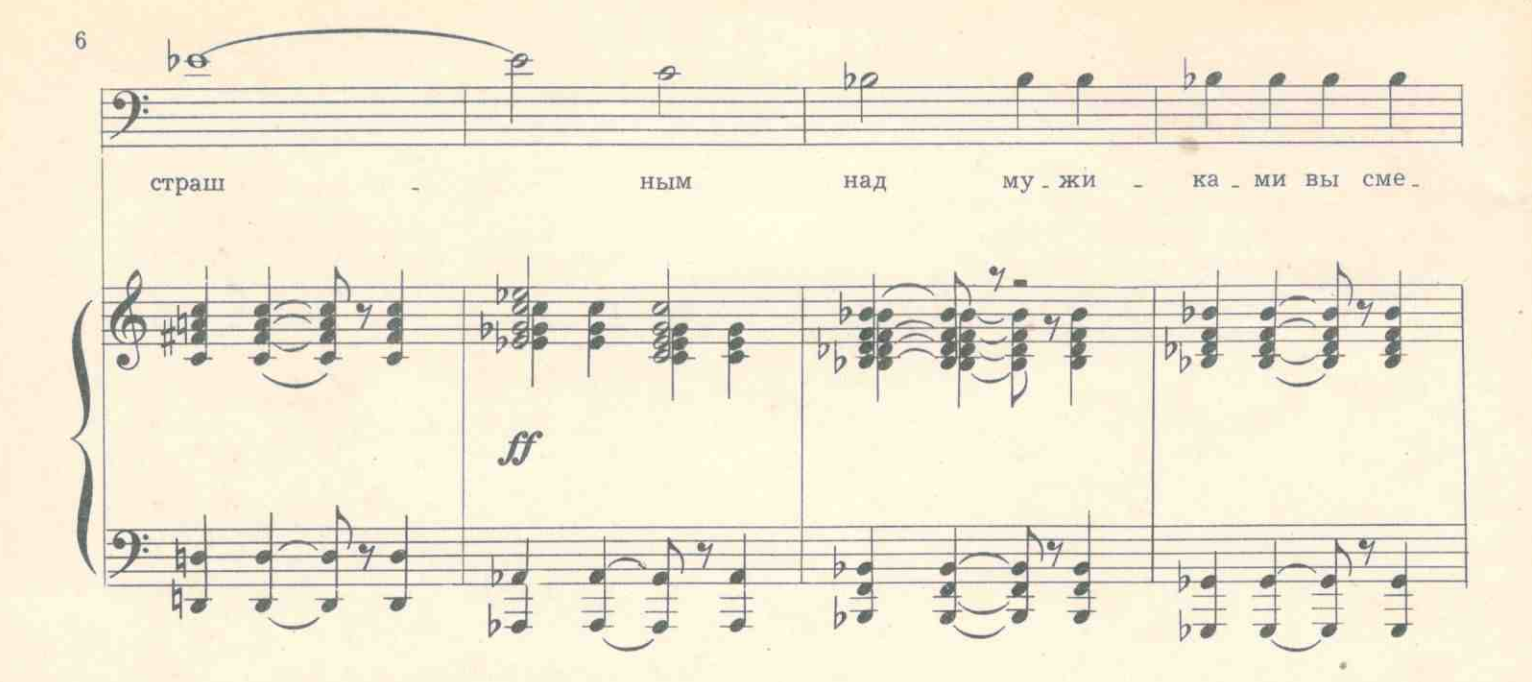

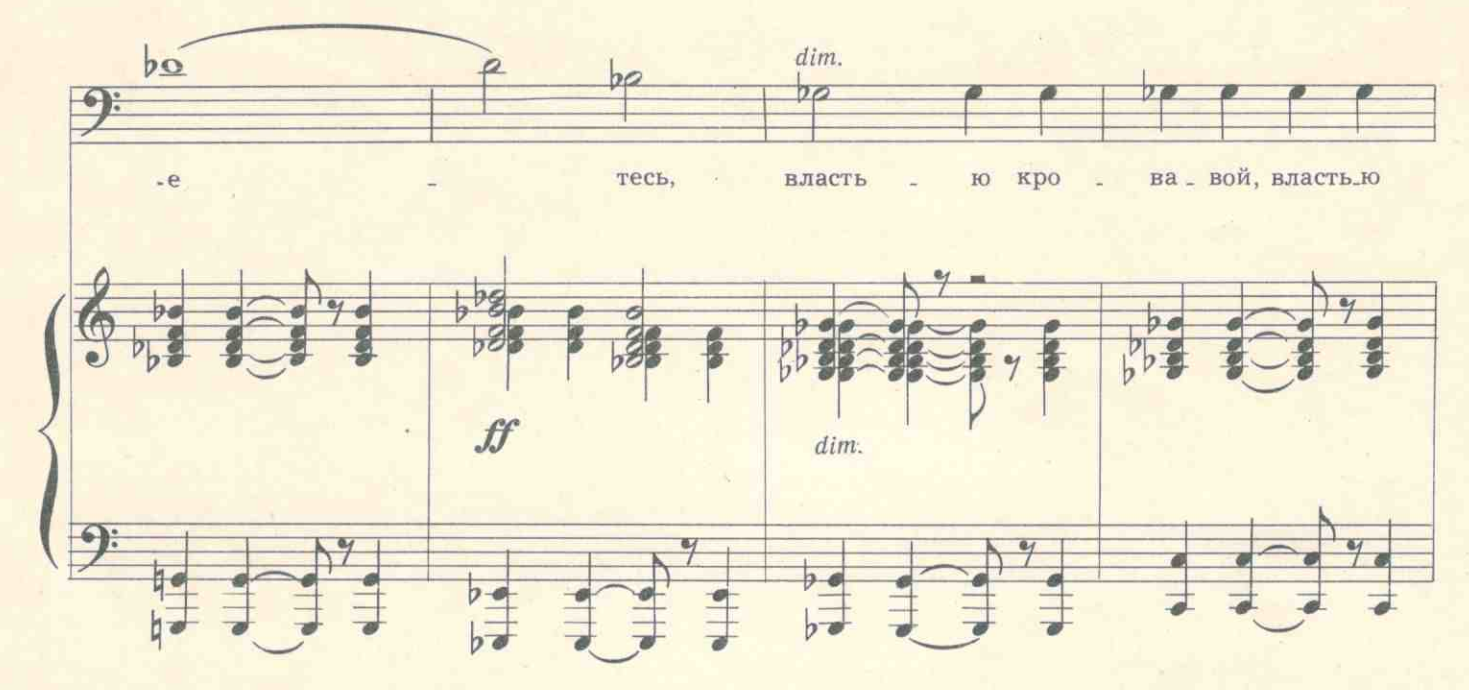

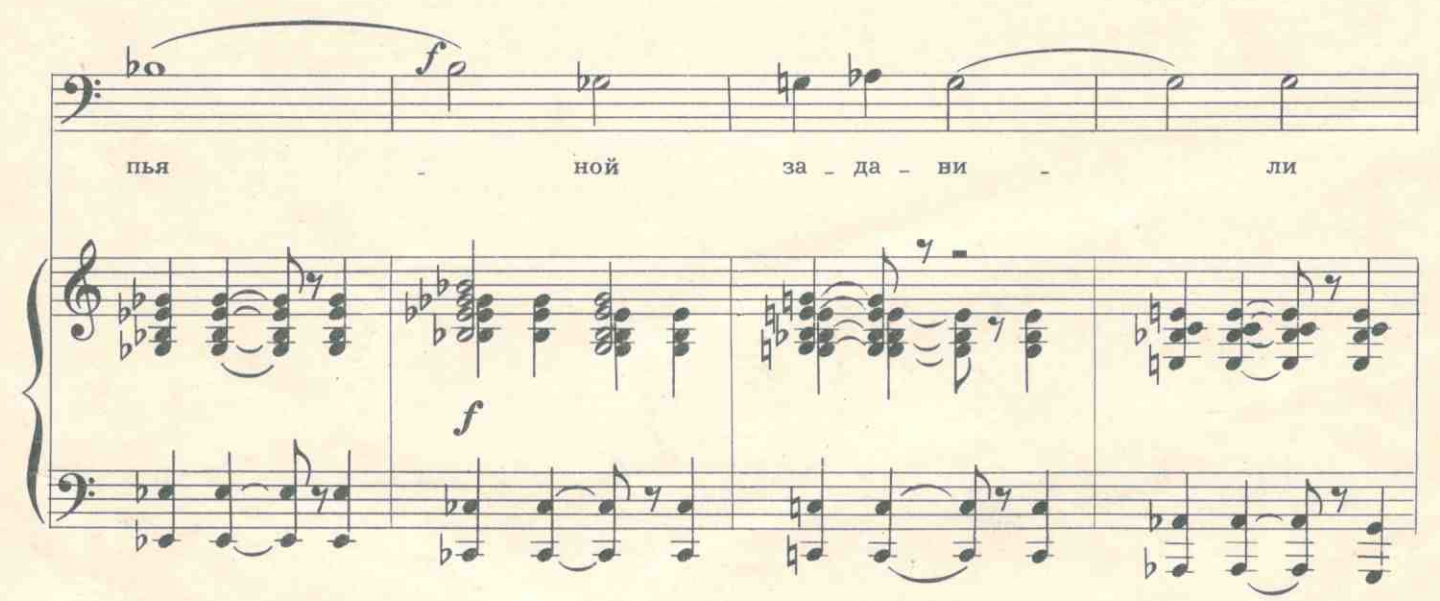

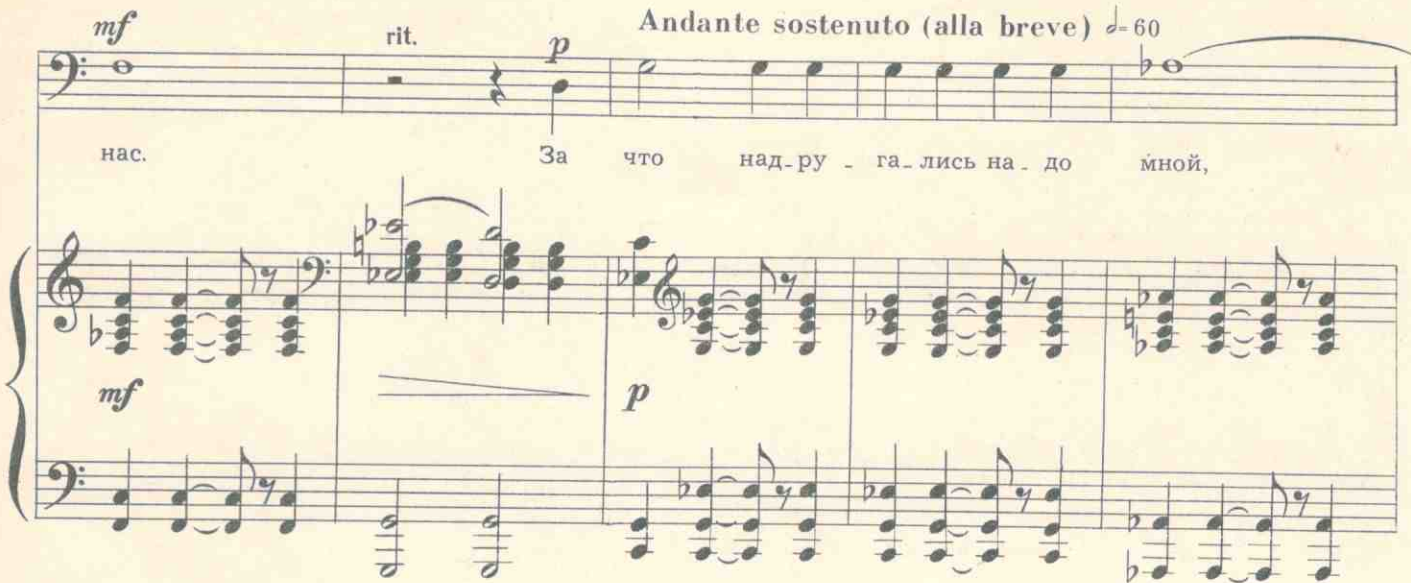

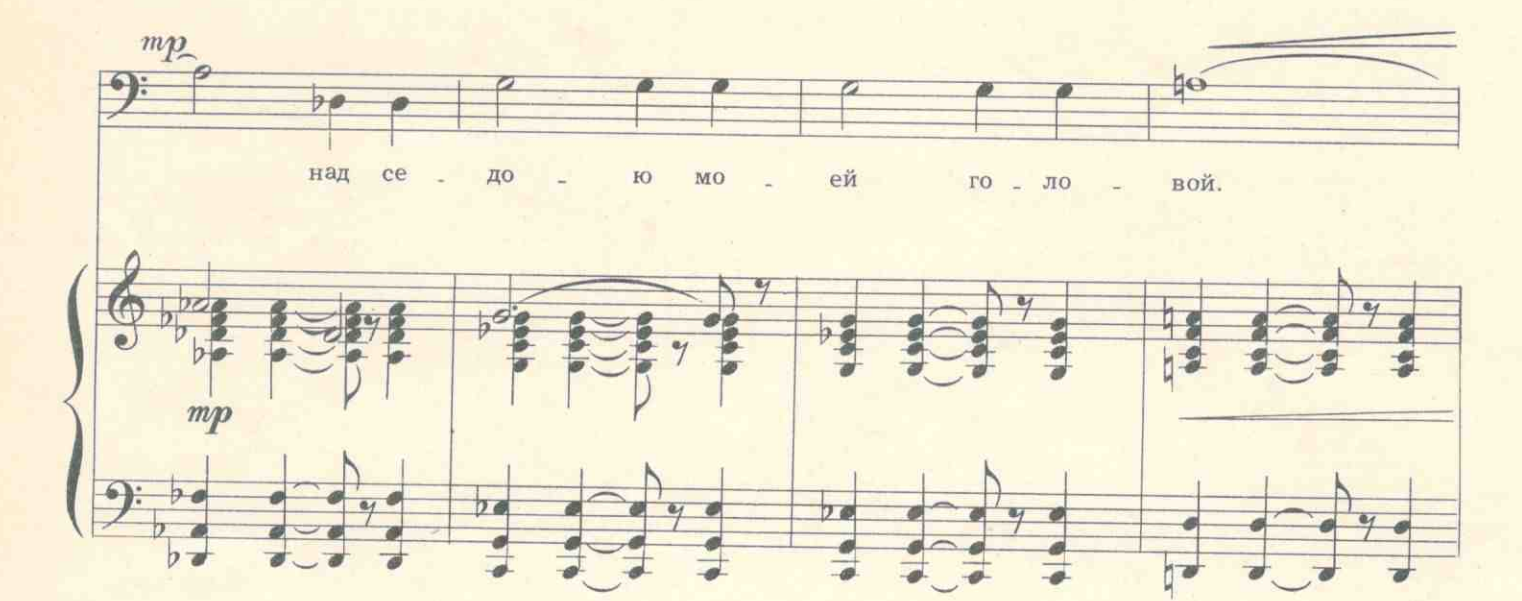

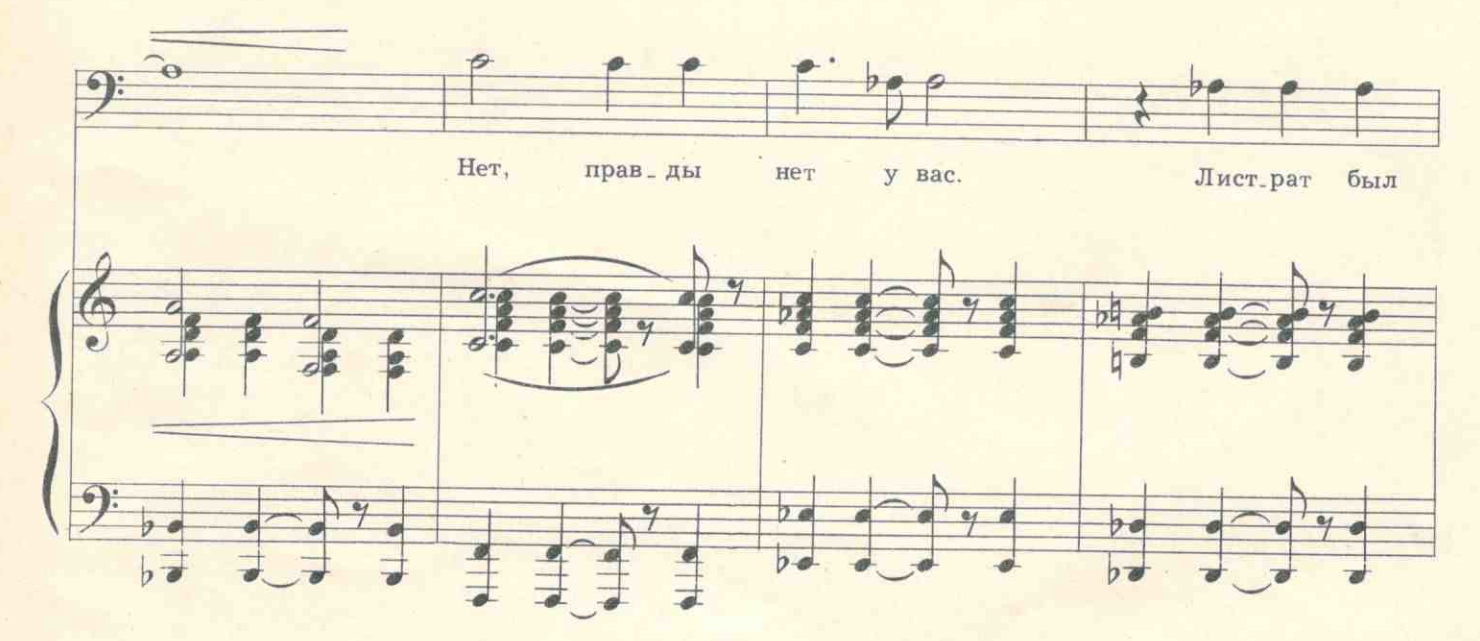

 $\overline{7}$ 

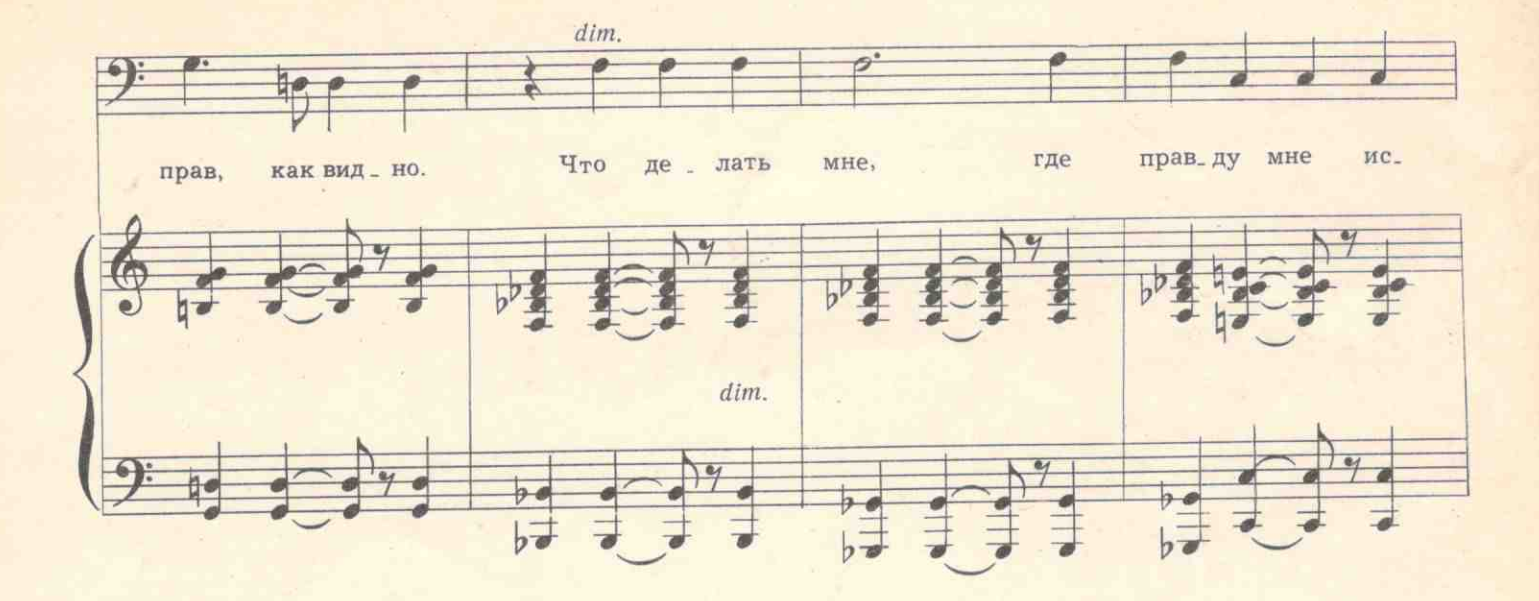

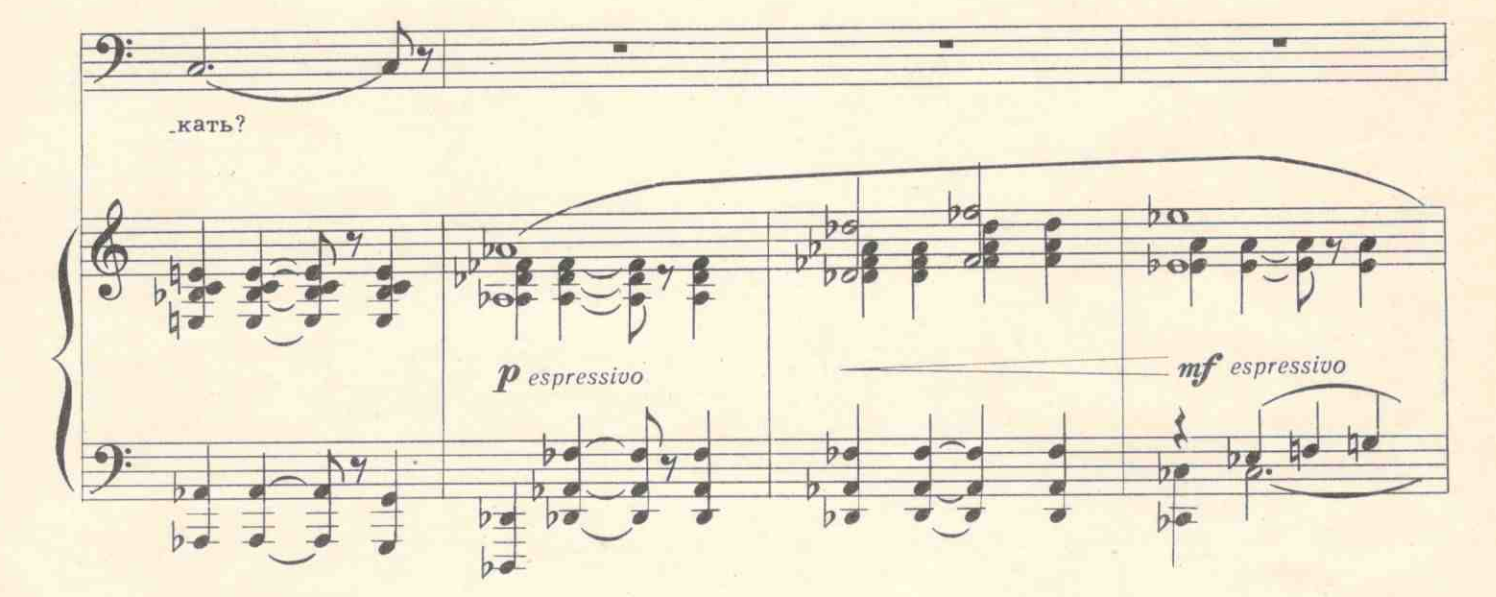

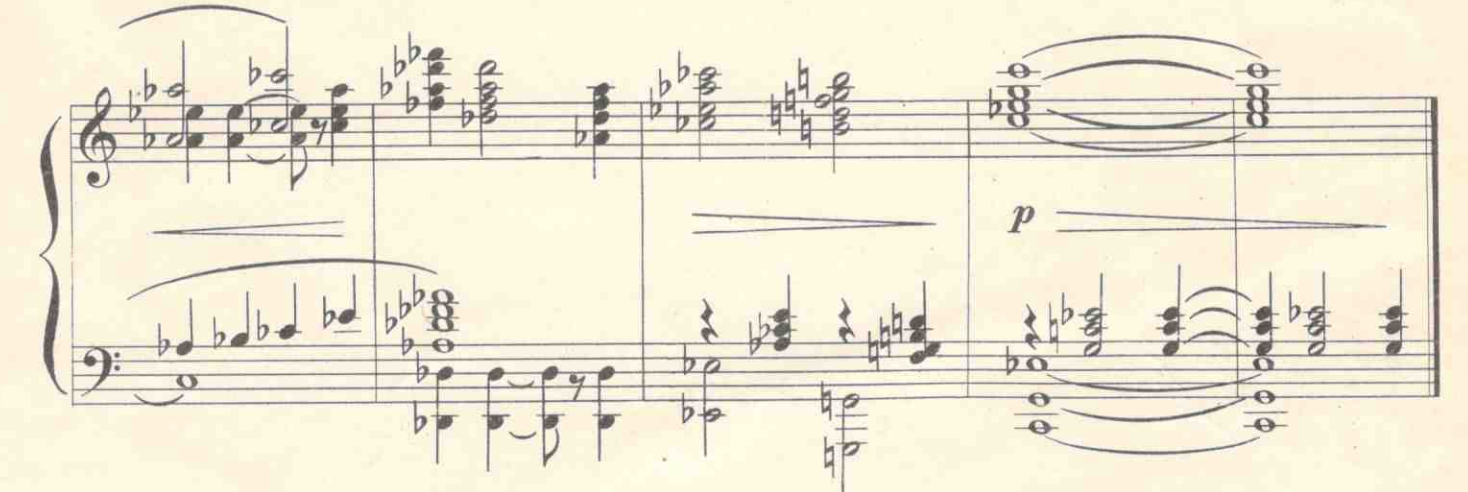

ТИХОН НИКОЛАЕВИЧ ХРЕННИКОВ

АРИЯ ФРОЛА

(Составитель серии А. Орфенов) Изд. № 3634 Т. п. 1963 № 156

Редактор М. Лалинов Лит. редактор И. Супинская Художник И. Ветлугин<br>Техн. редактор Л. Курасова Корректор Г. Лучинский

Подп. к печати 15.IV-1963 г. А-01298. Форм. бумаги 60 x 92 118. Печ. л. ("физич.") 1. Уч.-изд. л. 1. Тираж 730. Заказ № 374. Цена 10 коп.<br>Всесоюзное издательство "Советский композитор", Москва, В-35, Софийская набережная

Ленинградская типография нотной печати Всесоюзного издательства "Советский композитор",

 $\mathcal{O}_{\mathcal{O}}$